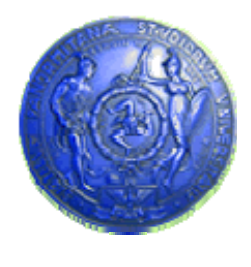

**Università degli Studi di Palermo Dipartimento di Ingegneria Informatica**

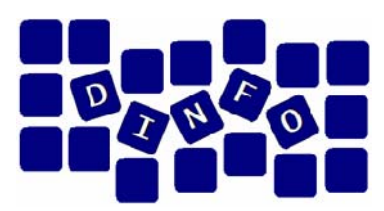

## **Elaborazione di Immagini e Suoni / Riconoscimento e Visioni Artificiali12 c.f.u.**

Anno Accademico 2008/2009

Docente: ing. Salvatore Sorce

# **La Macchina Virtuale**

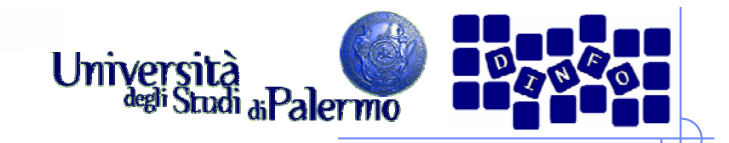

### **Il programma**

- ¾ Il programma è costituito da una sequenza di istruzioni caricate nella memoria centrale sotto forma di parole (quindi sequenze di bit)
- $\blacktriangleright$  Esecuzione di un'istruzione:
	- П Fase di acquisizione (Fetch)
	- П Interpretazione (Decode)
	- П Esecuzione (Execute)

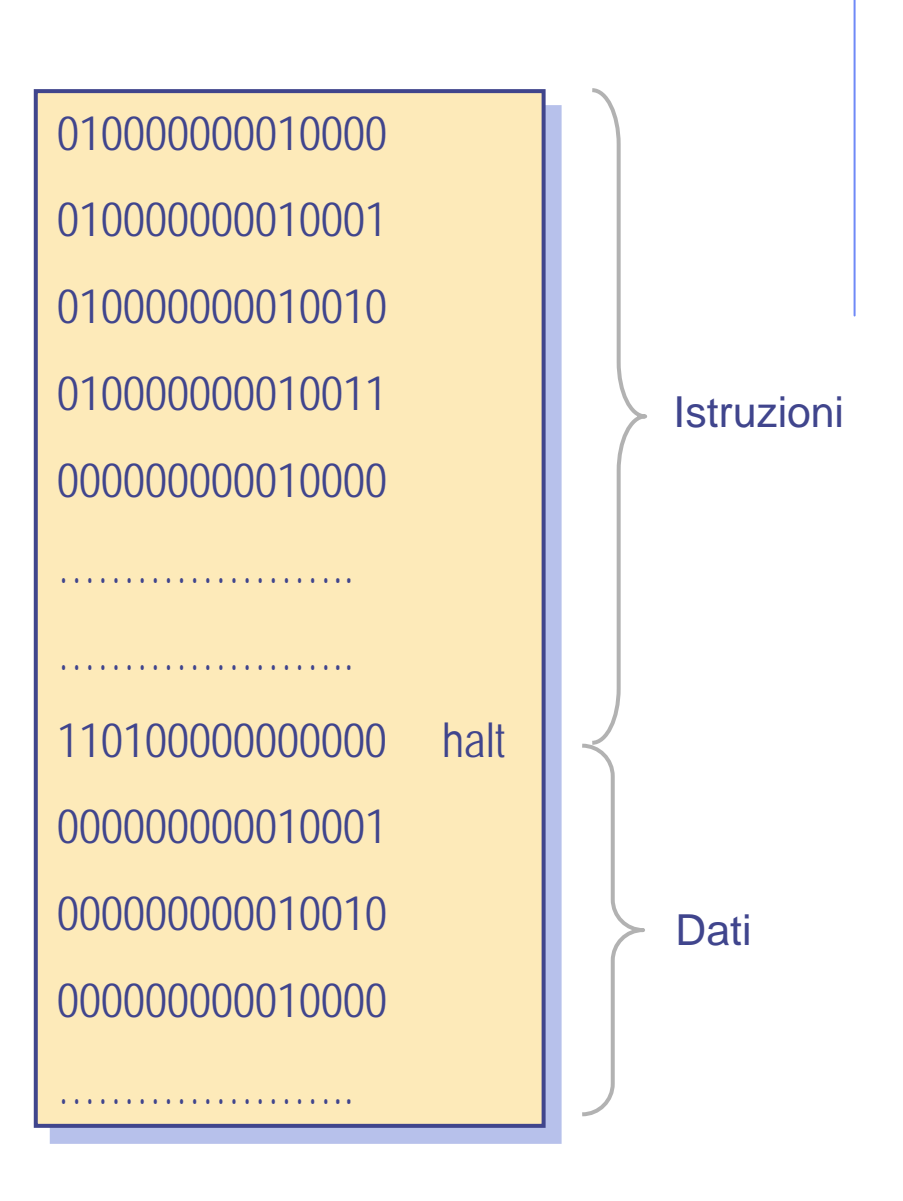

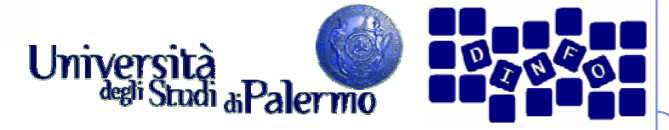

### **Interfaccia tra hardware e software**

- ¾ Nascondere all'utente i dettagli non necessari dell'hardware
- ¾ Presentare le informazioni
- ¾ Consentire all'utente un facile accesso alle risorse macchina disponibili
- ¾ Prevenire danni accidentali o intenzionali ad hardware, programmi e/o dati
- ¾ Analogia automobile: motore e cruscotto

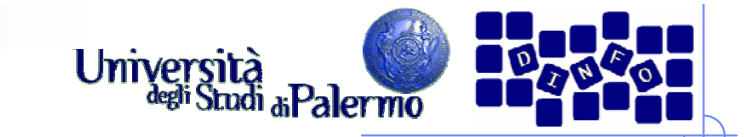

## **Gerarchia del software**

- ¾ Sei livelli di astrazione separano l'utente dall'hardware sottostante
- ¾Microprogramma
- ¾Linguaggio macchina
- ¾ Sistema operativo
- ¾ Linguaggio assemblativo
- ¾ Linguaggio di programmazione
- ¾ Programma applicativo

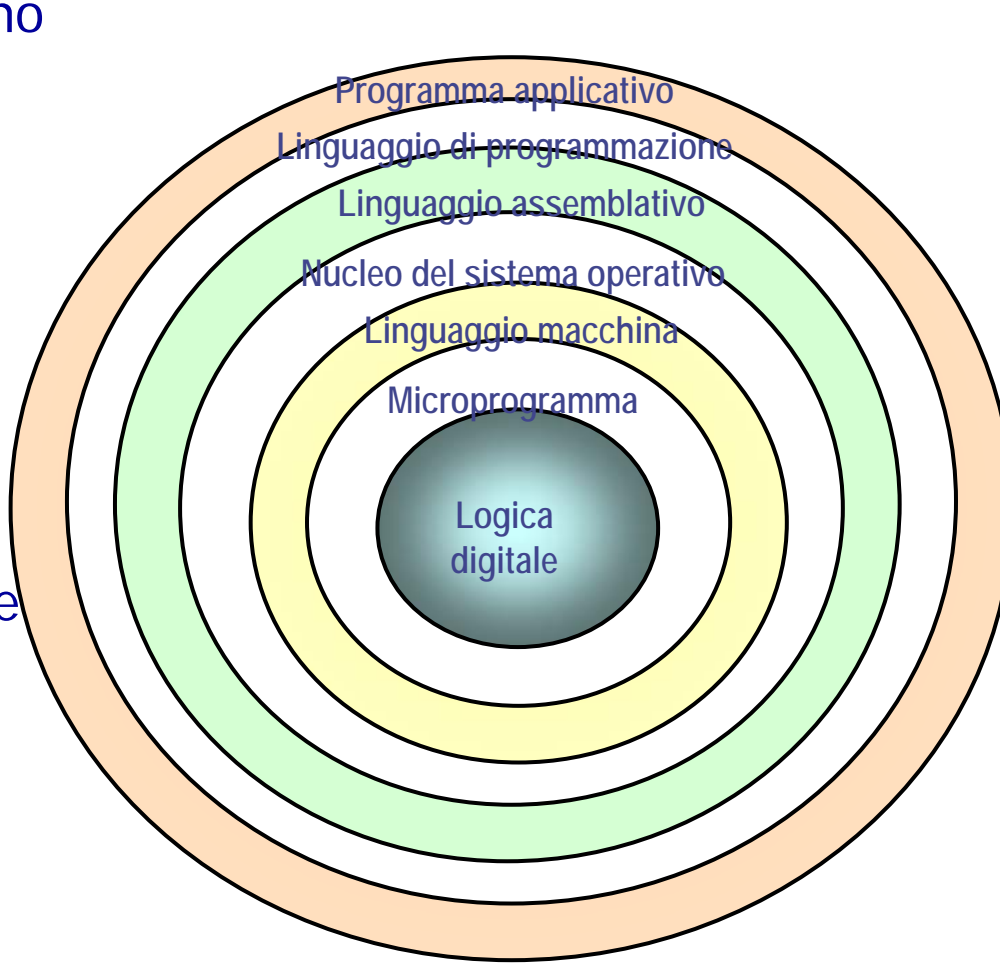

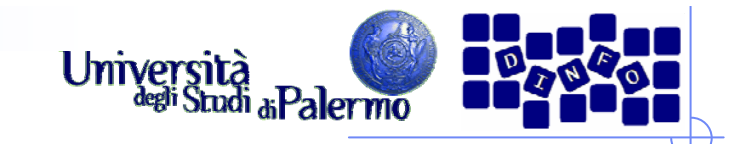

## **Software di sistema**

- ¾ Software di sistema
	- Raccolta di programmi per la gestione delle risorse di un calcolatore e della loro accessibilità
	- Agisce da intermediario tra utente e hardware
- ¾ Macchina virtuale
	- Insieme dei servizi e delle risorse generate dal sw di sistema
- ¾ Il software di sistema è l'analogo del cruscotto per una macchina di Von Neumann

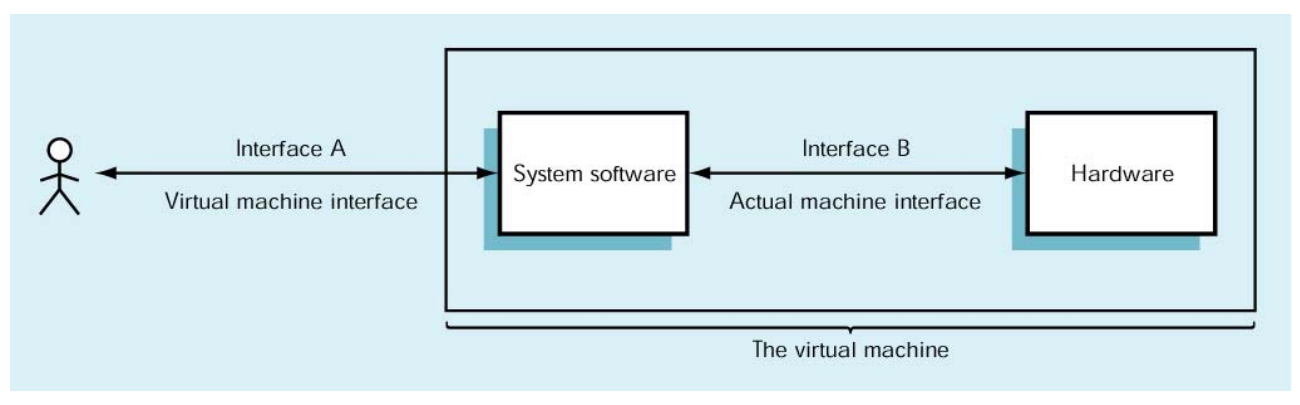

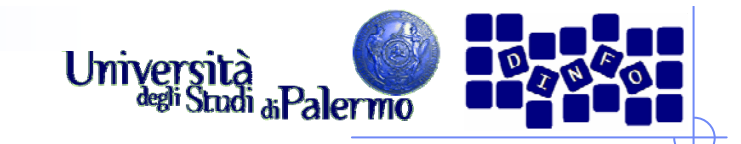

## **Software di sistema**

- ¾ Caratteristiche del software di sistema
	- Nascondere all'utente i dettagli dell'hw
	- **Presentare le informazioni in modo semplice**
	- П Consentire un facile ed efficiente accesso alle risorse
	- **Fornire un ambiente sicuro in cui operare**
- ¾ Es.: somma di due numeri (a=b+c)
	- $\mathcal{L}_{\mathcal{A}}$  Carica registri ALU con i dati dalla memoria, agli indirizzi relativi alle variabili  $b$  e  $\emph{c}$
	- Attiva ALU
	- П Memorizza il risultato prodotto dalla ALU nella memoria, all'indirizzo relativo alla variabile a

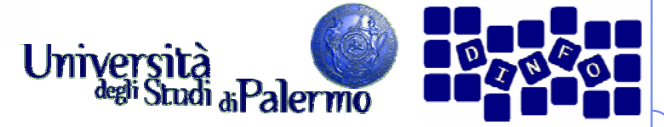

### **Classificazione del software di sistema**

- ¾ Sistema operativo
	- Programma che supervisiona tutte le operazioni di un calcolatore
	- Comunica con l'ambiente esterno, gestisce l'attivazione di periferiche e altre componenti sw
- ¾ Classi di programmi di sistema
	- Traduttori
	- П Gestori della memoria
	- П File system
	- П **Schedulatore**
	- П Programmi di utilità

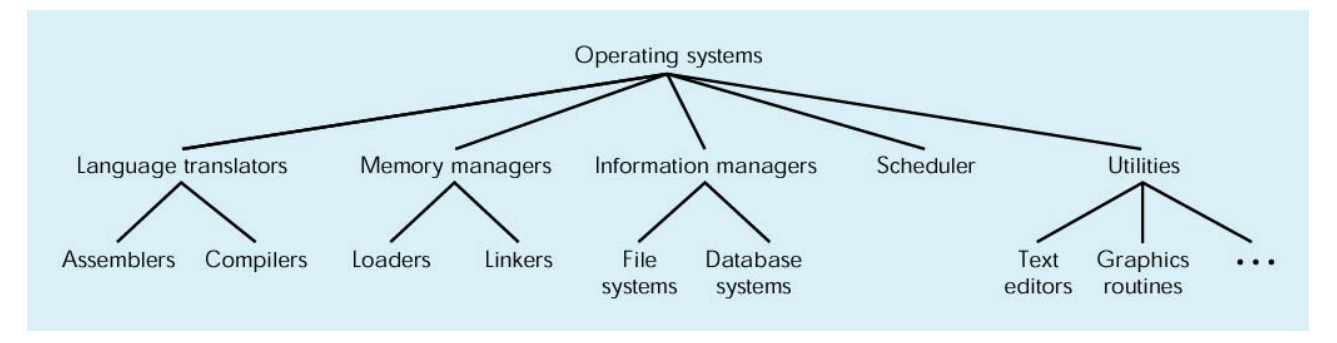

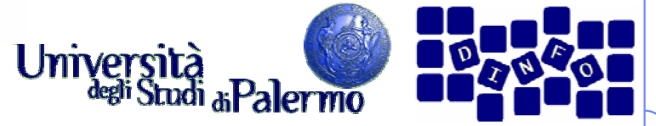

### **Classificazione del software di sistema**

#### ¾ Traduttori

- Assemblatori, compilatori ed interpreti
- Consentono di descrivere algoritmi in un linguaggio orientato all'utente
- ¾ Gestori della memoria
	- П Riservano spazio in memoria per dati e programmi
	- Caricano in memoria i programmi prima dell'esecuzione
- ¾ File system
	- Gestiscono la memorizzazione e il recupero di informazioni sui dispositivi di memoria di massa
- ¾ Schedulatore
	- П Gestisce l'elenco con priorità dei programmi pronti per l'esecuzione
	- Seleziona il programma prossimo da eseguire (prioritarizzazione)
- ¾ Programmi di utilità
	- Librerie di programmi che forniscono servizi sia all'utente che ad altri programmi

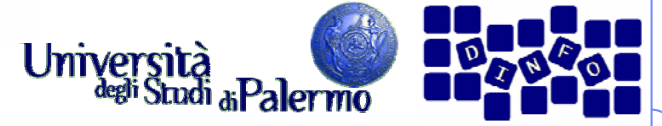

### **Applicazione programmi di sistema**

- ¾ Scrivere un programma, eseguirlo e salvare i risultati
	- 1. Editor di testi Scrittura programma in linguaggio ad alto livello
	- 2. File system Memorizzare il programma come file di testo su disco fisso
	- 3. TraduttoreTrasformare il programma dal linguaggio ad alto livello in linguaggio macchina
	- 4. Caricatore (loader) Riserva spazio in memoria per il programma, e caricare istruzioni per l'esecuzione
	- 5. SchedulatoreEsegue il programma ogni qualvolta è il suo turno
	- 6. File system Memorizza i dati generati
	- 7.Debugger

In caso di errori, esegue il programma passo-passo e tracciare l'errore

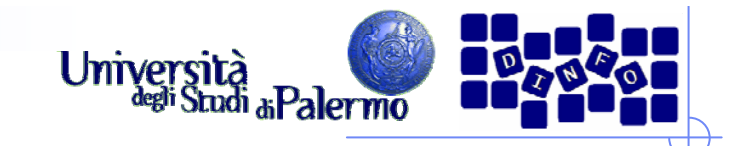

## **Linguaggio macchina**

- ¾ Linguaggio macchina
	- Formato binario. Le istruzioni sono indistinguibili dai dati su cui operano
	- F. Non consente l'uso di etichette o simboli per indicare locazioni di memoria o istruzioni adibite a compiti specifici
	- Difficile da modificare. Gli indirizzi delle istruzioni si susseguono sequenzialmente a partire dalla prima.
	- F. Difficile creare dati. I dati possono solo essere rappresentati nel loro formato interno
- ¾ I calcolatori della prima generazione potevano essere programmati soltanto in linguaggio macchina!

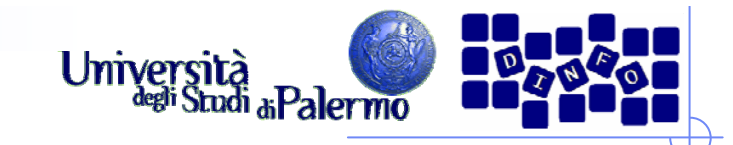

### **Linguaggio assembler**

- ¾ Linguaggio assemblatore
	- Orientato sia alla macchina che all'utente
	- П Linguaggio di seconda generazione, contrapposto al linguaggio macchina o di prima generazione
- ¾ Le istruzioni sono indicate con etichette comprensibili che vengono tradotte nel codice binario corrispondente dal traduttore
- ¾ Codici mnemonici
	- ADD addizione
	- П SUB – sottrazione
	- П LOAD, STORE – carica da memoria, memorizza in memoria
	- **JUMP** salta ad istruzione successiva
- ¾ Rapporto 1:1 con il linguaggio macchina
	- П Ogni istruzione in linguaggio assemblatore è tradotta esattamente nella sua corrispondente in linguaggio macchina
	- Specifico per una particolare classe di microprocessori

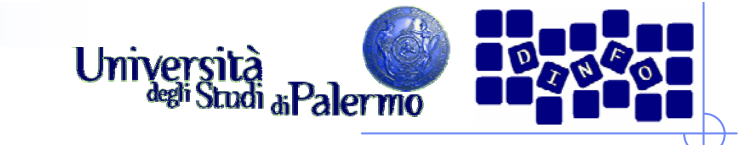

## **Esempio di file oggetto**

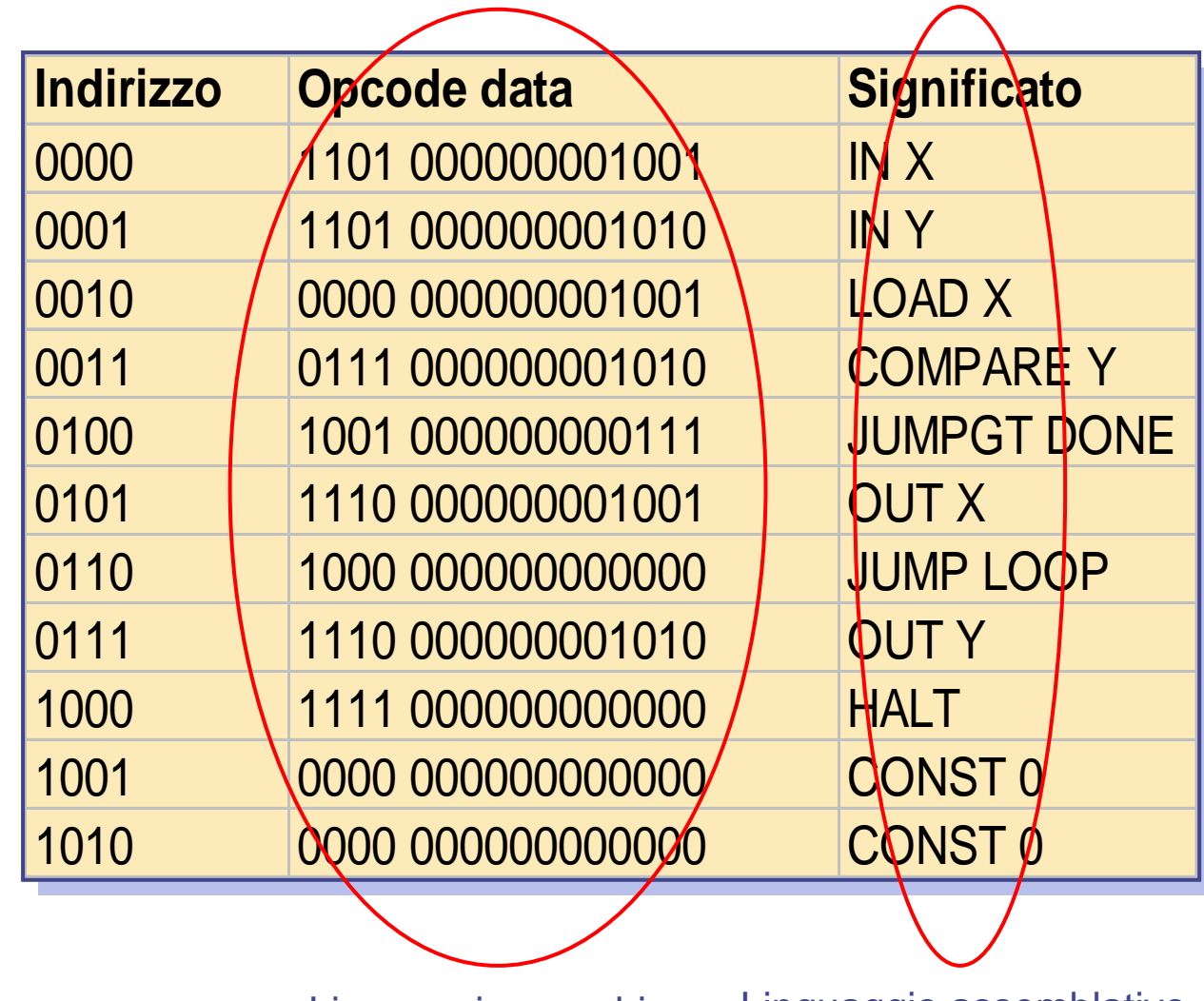

Linguaggio macchina Linguaggio assemblativo

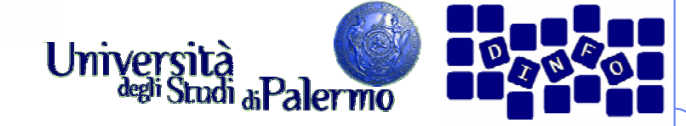

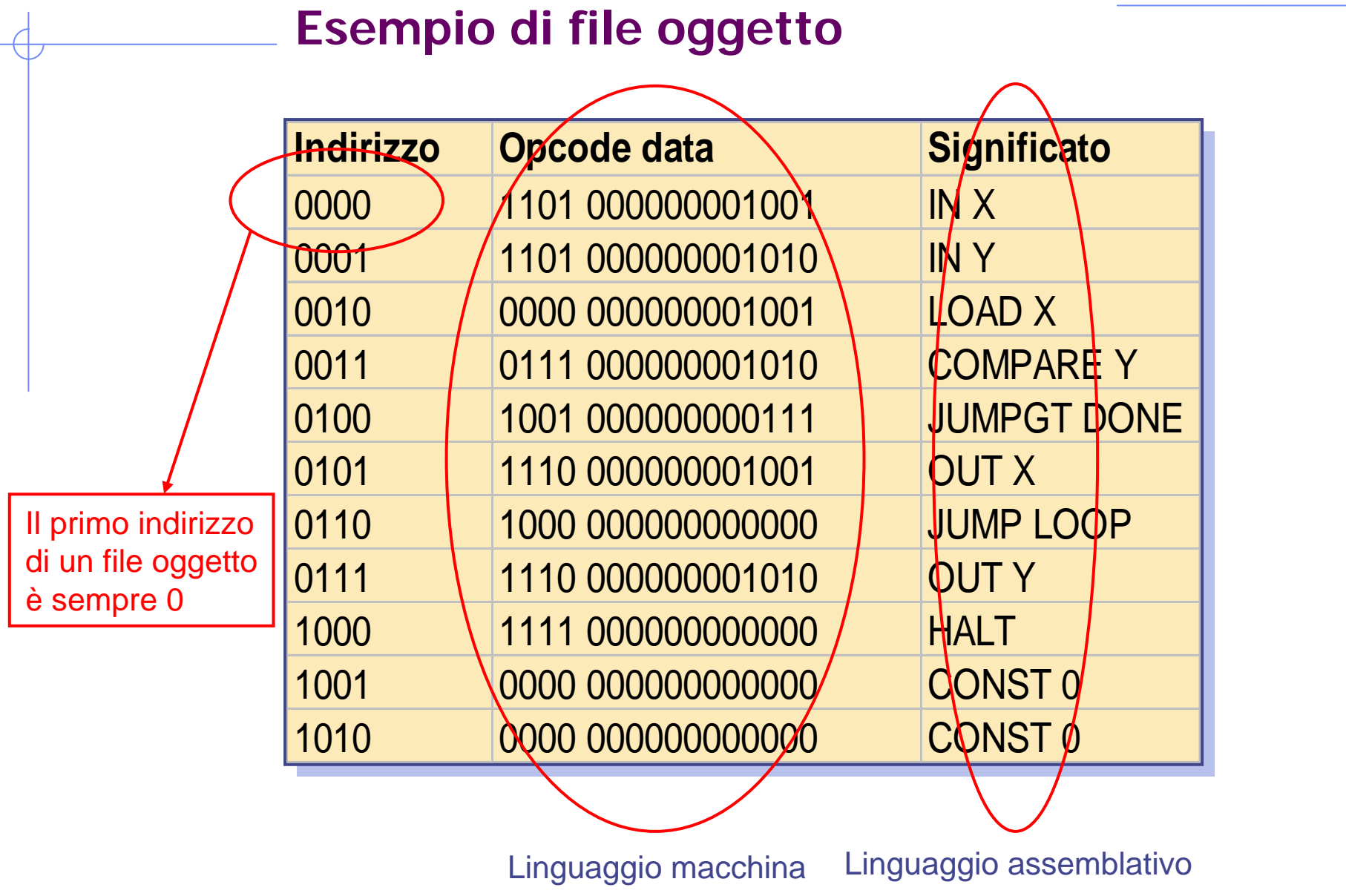

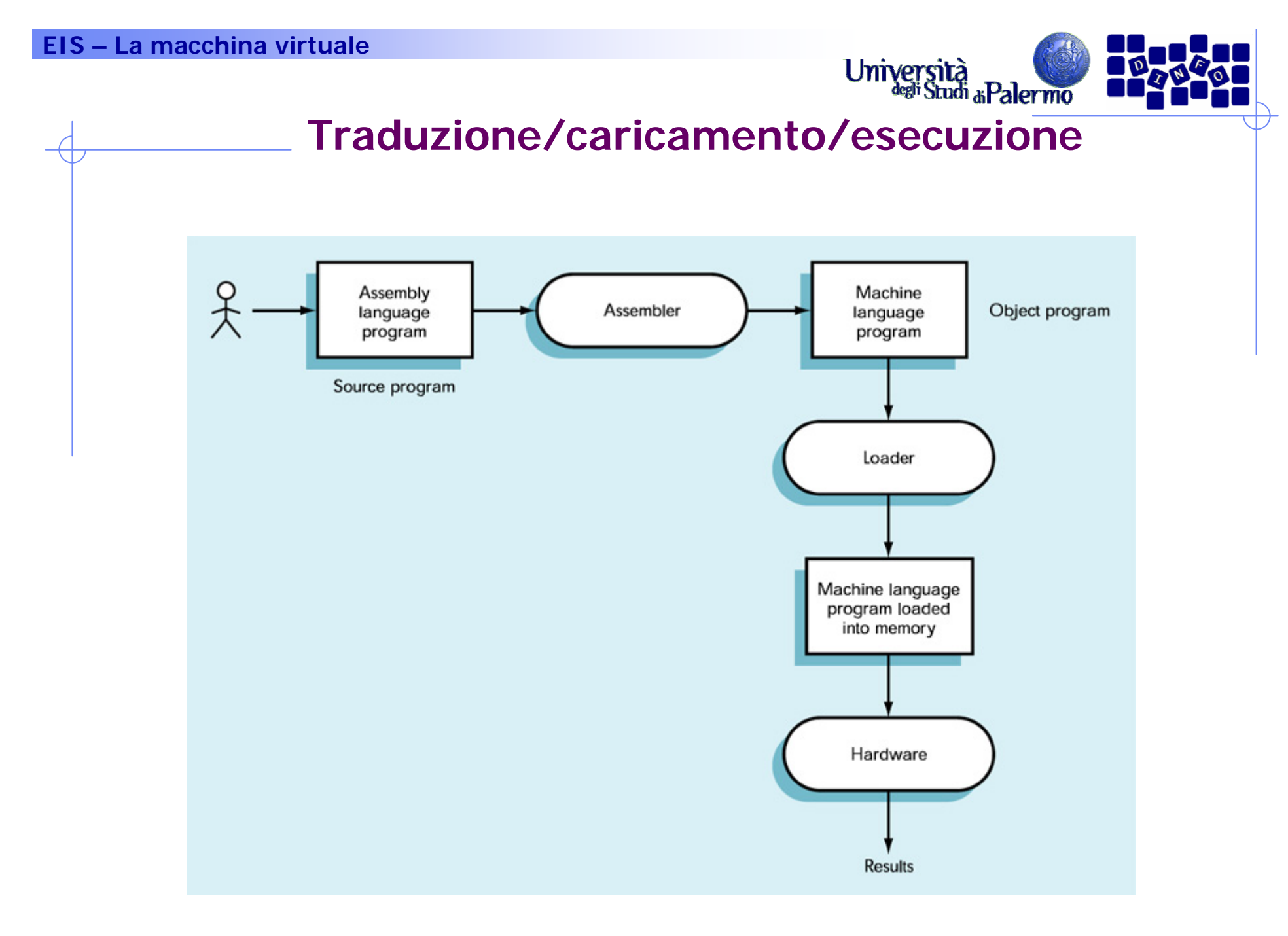

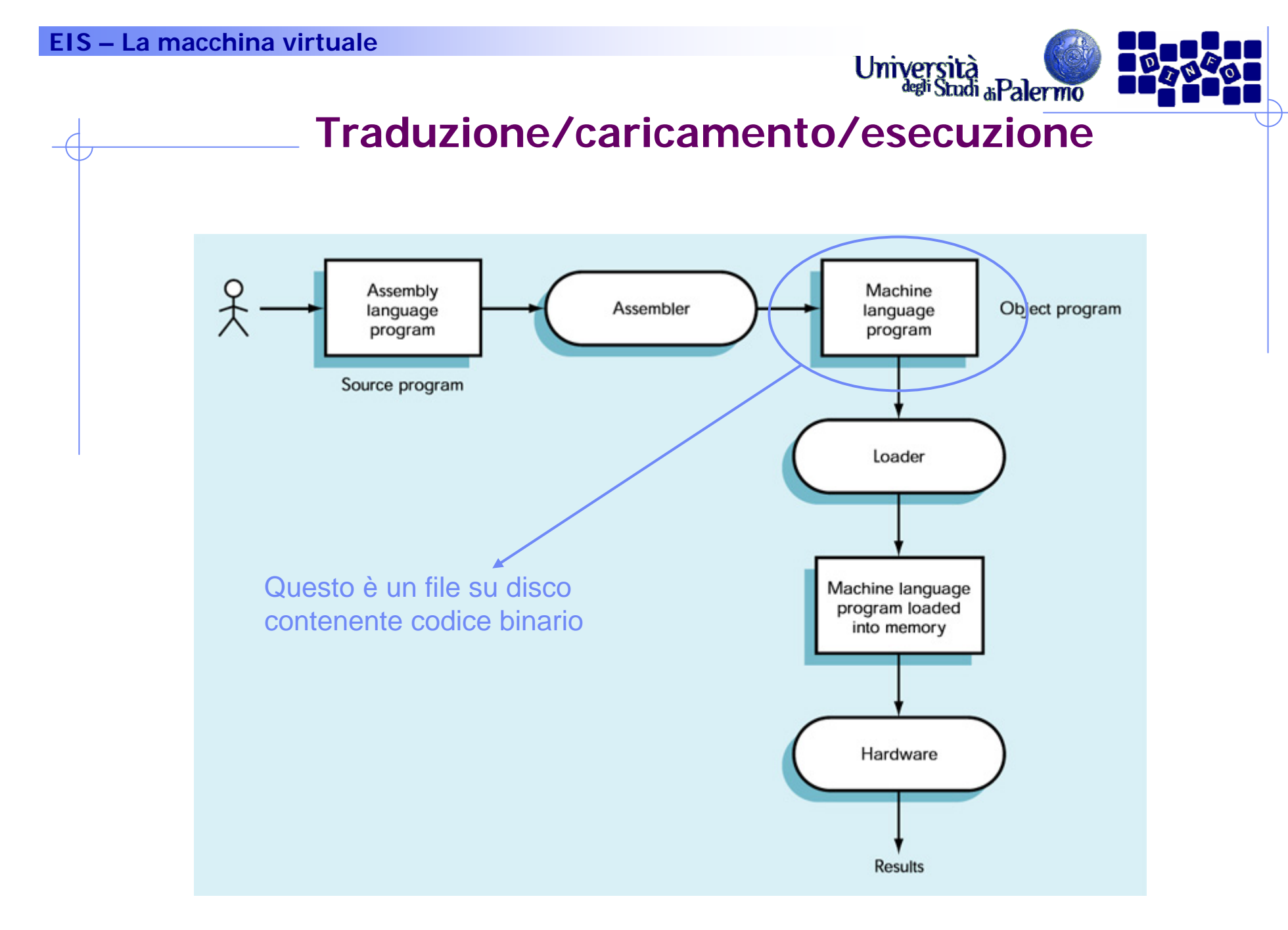

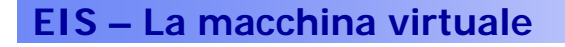

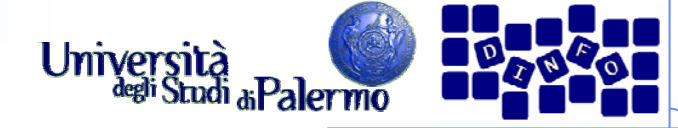

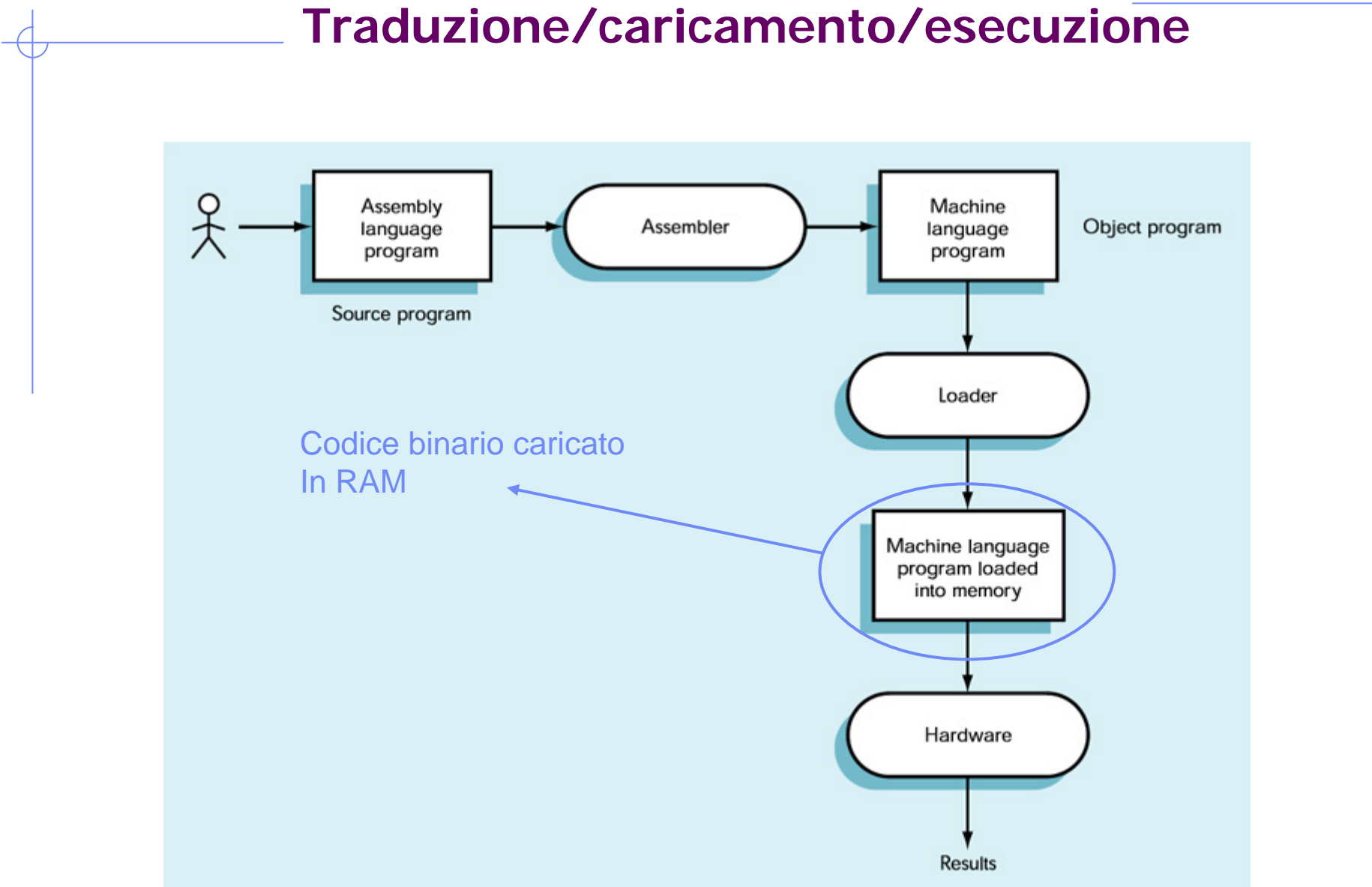

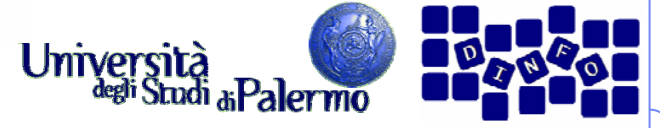

## **Caratteristiche del linguaggio assembler**

- ¾ Vantaggi rispetto al linguaggio macchina
	- Uso di codici operativi simbolici (mnemonici) anziché numerici
	- F. Uso di indirizzi di memoria simbolici anziché numerici
	- I. Pseudo-operazioni che forniscono servizi all'utente, come la generazione di dati
- ¾ Formato tipico di una istruzione

etichetta: mnemonico campo\_indirizzo-- commento

- ¾ Caratteristiche aggiuntive
	- F. Chiarezza dei programmi
	- $\mathbf{r}$ Manutenibilità

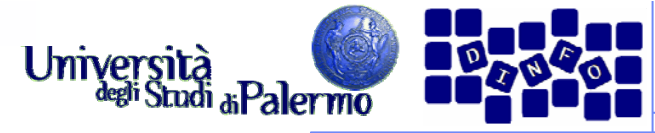

### **Traduzione e caricamento**

- ¾ Compiti dell'assemblatore
	- Convertire i codici mnemonici in formato binario
	- Convertire gli indirizzi simbolici in formato binario
	- П Eseguire i servizi richiesti dalle pseudo-operazioni
	- П Caricare le istruzioni generate (codice oggetto) in un file per uso futuro
- ¾ Il loader legge il file oggetto dal disco fisso e lo trasferisce in memoria principale per l'esecuzione
- ¾ Processo di assemblaggio
	- П Richiede due passaggi sul codice sorgente
	- F Passaggio: processo di esame e traduzione di tutte le istruzioni, analizzate una dopo l'altra
- ¾ Primo passaggio
	- Г Costruzione tabella dei simboli
	- П Collegamento (binding) degli indirizzi simbolici ad indirizzi fisici
- ¾ Secondo passaggio
	- П Traduzione istruzioni simboliche in codici binari
	- Г Generazione file oggetto

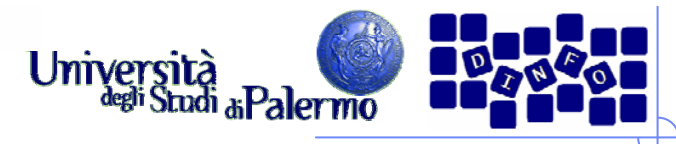

#### **Evoluzione dei linguaggi di programmazione**

- ¾ Nascita dei linguaggi ad alto livello (BASIC, Pascal, C++, Java)
	- $\overline{\phantom{a}}$ Orientati all'utente (più vicini al linguaggio naturale)
	- I. Indipendenti dalla particolare macchina
	- r. Rapporto 1:N con il linguaggio macchina: una istruzione ad alto livello richiede tipicamente N istruzioni in linguaggio macchina

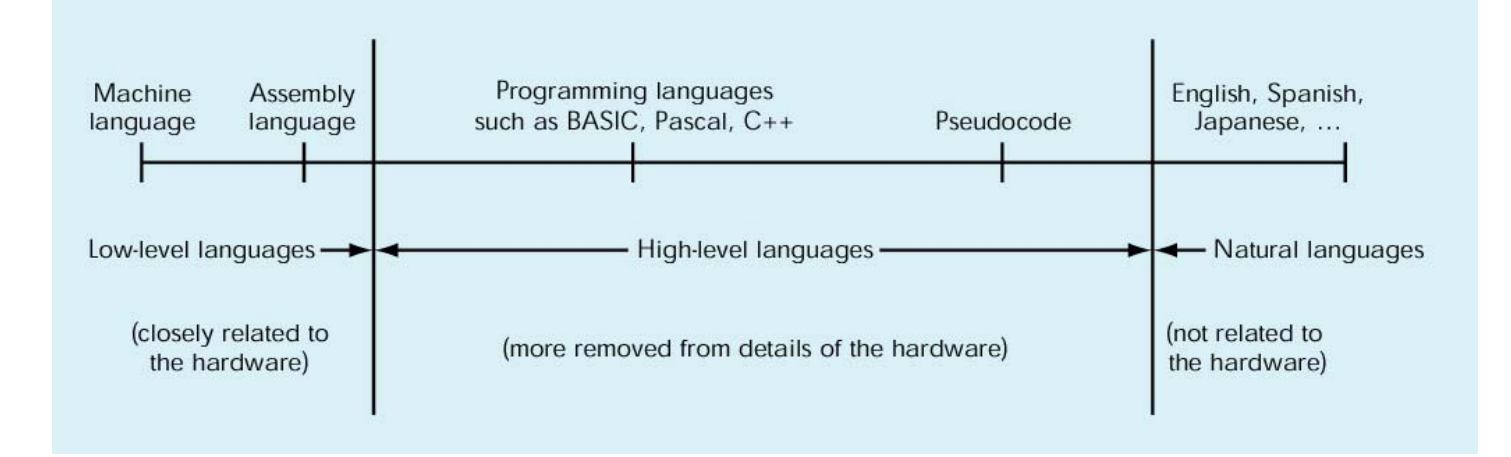